# Your Voice is Power Mapping (Secondary)

## Overview & Mapping – Programme of Study (Computing)

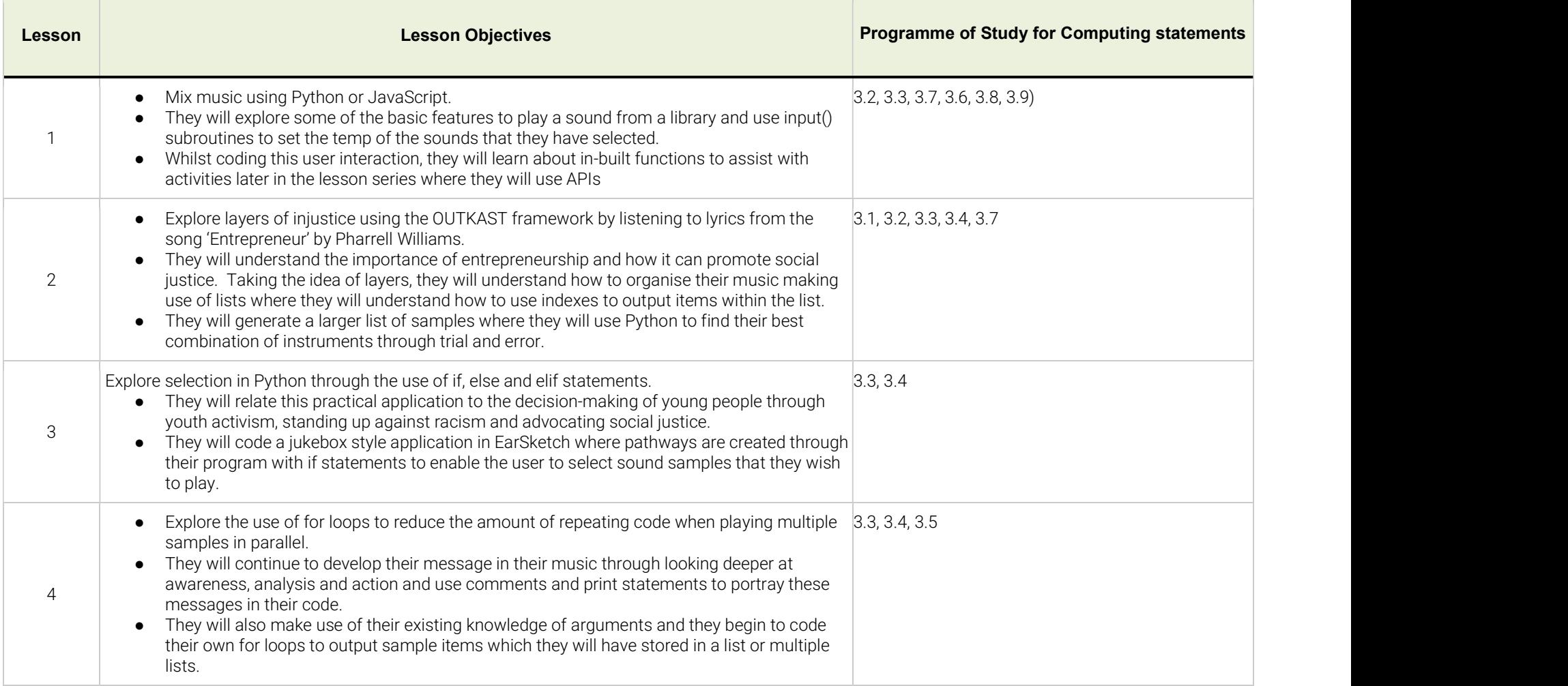

#### CURRICULUM MAPPING | Your Voice is Power (Secondary)

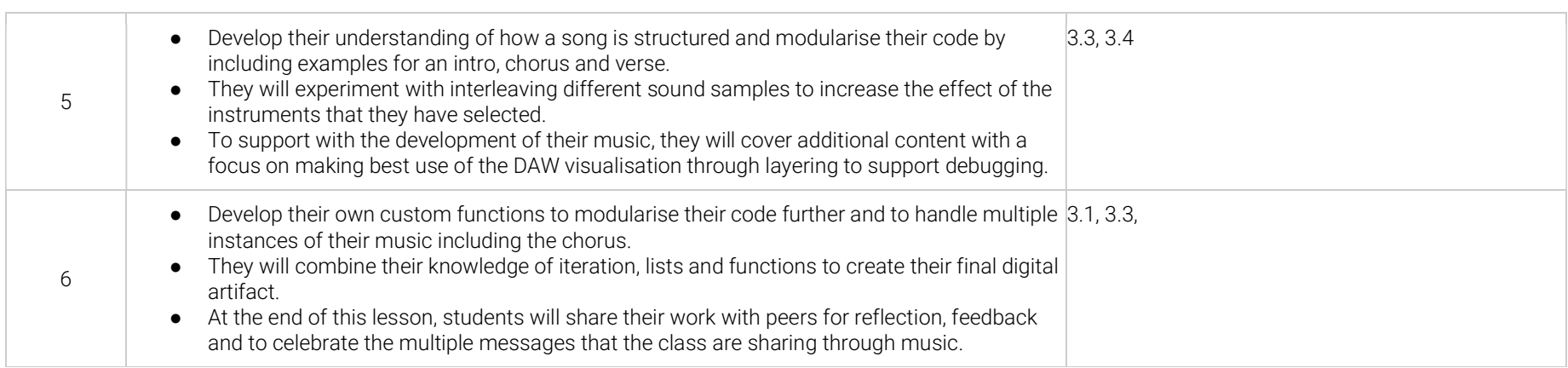

## Overview & Mapping – Teach Computing Curriculum Year 9 Programming Unit

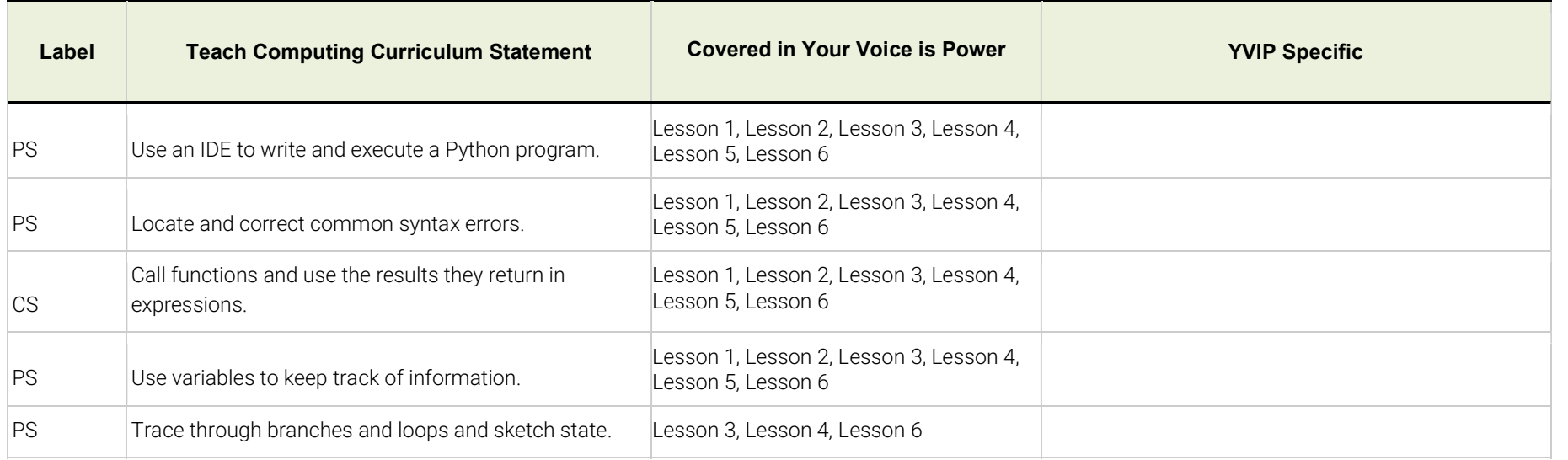

# amazon future engineer

### CURRICULUM MAPPING | Your Voice is Power (Secondary)

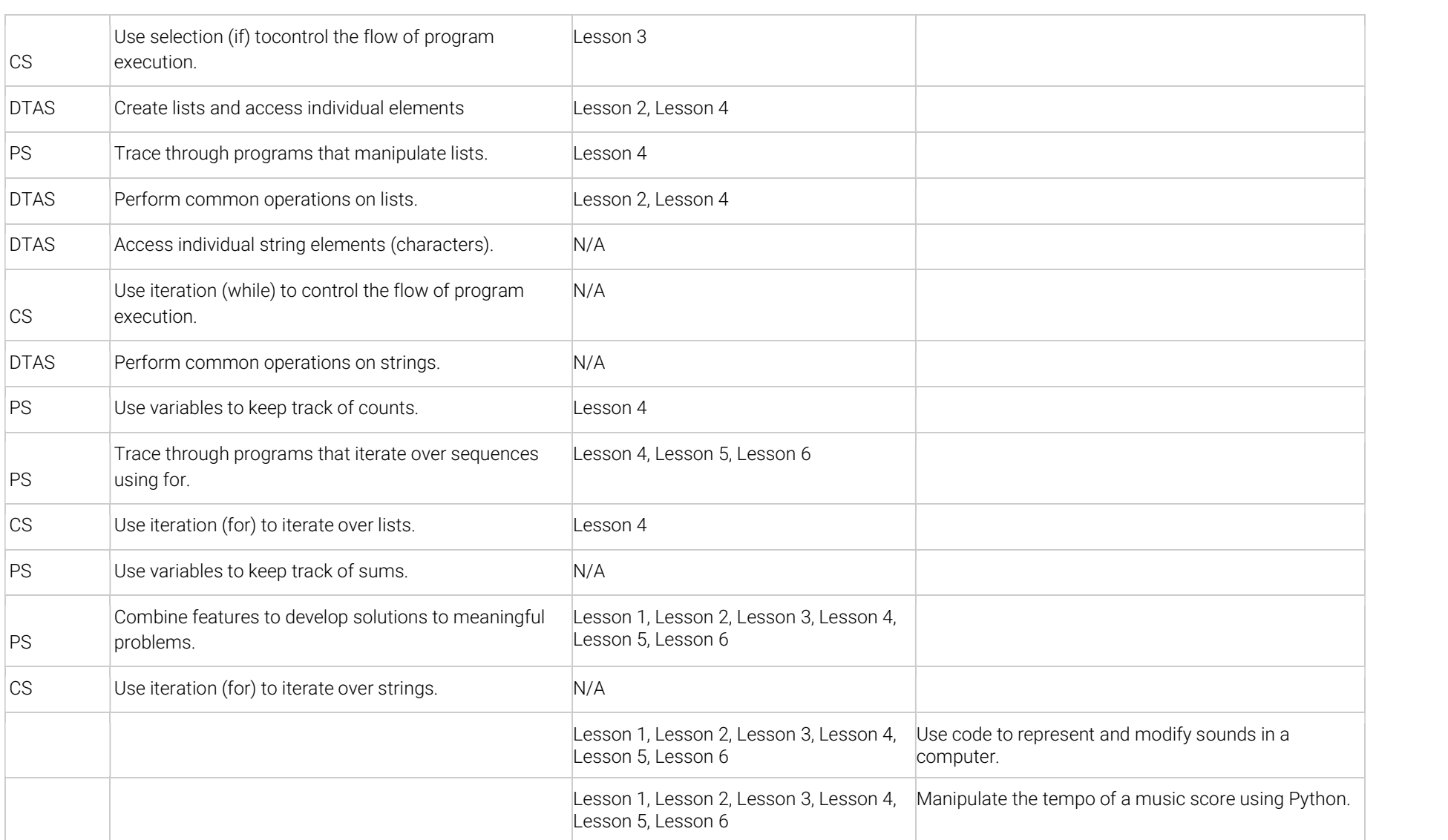

### CURRICULUM MAPPING | Your Voice is Power (Secondary)

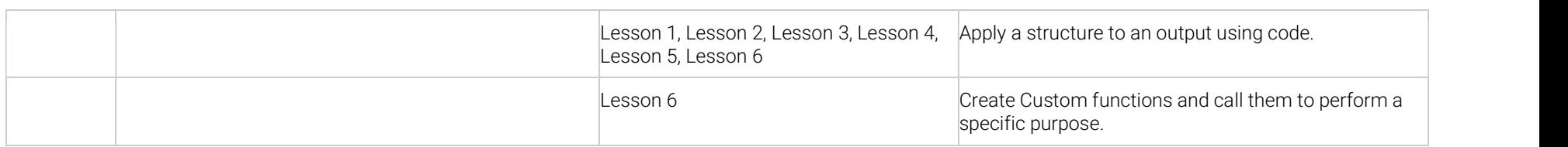

PS = Programming Skills

CS = Control Structures

DTAS = Data Types and Structures